### Applicative DSLs

BOBKonf 2019, Berlin, 2019-03-22 Franz [Thoma](http://localhost:8000/index.html?print-pdf)

 $TNC \equiv \text{TECHNOLOGY}$ 

### Monadic vs. Applicative Effects

The **Applicative** Class  
\n
$$
\begin{array}{|l|}\n\hline\n\text{Function} \\
\text{fmap} \\
\text{(aka map)}\n\end{array} \Rightarrow \begin{array}{|l|}\n\hline\n\text{Applicative} \\
\text{pure, liftA2}\n\end{array} \Rightarrow \begin{array}{|l|}\n\hline\n\text{Monad} \\
\text{Manad} \\
\text{(aka flatMap)}\n\end{array}
$$

**class Functor f > Applicative f where** pure  $\therefore$  a  $\rightarrow$  f a liftA2  $::$  (a  $\rightarrow$  b  $\rightarrow$  c)  $\rightarrow$  f a  $\rightarrow$  f b  $\rightarrow$  f c

#### Monadic Effects

 $\gg$  :: Monad m  $\Rightarrow$  m a  $\rightarrow$  (a  $\rightarrow$  m b)  $\rightarrow$  m b

 $\vert$ **ma**  $\gg$  f = **case** ma **of Just**  $a \rightarrow f a$ **Nothing** > **Nothing**

#### Applicative Effects

**liftA2 Applicative** m  $\Rightarrow$  (a  $\rightarrow$  b  $\rightarrow$  c)  $\rightarrow$  m a  $\rightarrow$  m b  $\rightarrow$  m c

**liftA2** f ma mb = **case** (ma, mb) **of**  $(\text{Just a, Just b}) \rightarrow \text{Just (f a b})$  $\rightarrow$  **Nothing** 

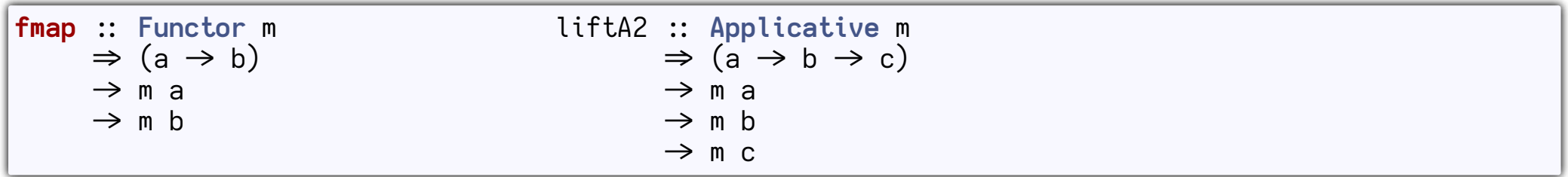

#### Applicative derived from Monad

**liftA2** f ma mb = **do**  $a \leftarrow ma$  $b \leftarrow mb$ pure (f a b)

 $\sqrt{\text{liftA2}}$  f ma mb = ma  $\gg = ( \ \ |a \rightarrow$ mb  $\gg = ($   $\rightarrow$ pure (f a b) ) )

### Syntactic Sugar: ApplicativeDo

**myLiftA2** f ma mb = **do** a < ma  $b \leftarrow mb$ pure (f a b)

```
mpliftA2 :: Monad m \Rightarrow (a \Rightarrow b \Rightarrow c) \Rightarrow m a \Rightarrow m b \Rightarrow m c
myLiftA2 f ma mb =
      ma \gg = (\a \rightarrowmb a \gg = (\mathcal{b} \rightarrowpure (f a b) ) ) )
```

```
{-# LANGUAGE ApplicativeDo #-}
myLiftA2 f ma mb = do
    a
<
m
a
    b \leftarrow mbpure (f a b)
```
 $\textsf{myLiftA2} \ :: \ \textsf{Applicative} \ \ \textsf{m} \ \Rightarrow \ (\textsf{a} \ \to \textsf{b} \ \to \textsf{c}) \ \to \ \textsf{m} \ \ \textsf{a} \ \to \ \textsf{m} \ \textsf{b} \ \to \ \textsf{m} \ \textsf{c}$ <code>myLiftA2</code> f <code>ma mb = liftA2</code> f <code>ma mb</code>

# Leveraging Applicative

#### Concurrently

**liftA2** :: Applicative  $m \Rightarrow (a \Rightarrow b \Rightarrow c) \Rightarrow m a \Rightarrow m b \Rightarrow m c$ 

**newtype Concurrently a = Concurrently { runConcurrently IO a }**

**instance Functor Concurrently where** … **instance Applicative Concurrently where** … **instance Alternative Concurrently where** …

```
{-# LANGUAGE ApplicativeDo #-}
runConcurrently $ do
    customerMasterData < Concurrently $ fetchCustomerMasterData cid
    savedShoppingCart < Concurrently $ fetchShoppingCartForCustomer cid
   pure CustomerProfile
        { shoppingCart = savedShoppingCart
        , name = name customerMasterData
        , age = age customerMasterData }
```
### No Monad for Concurrently

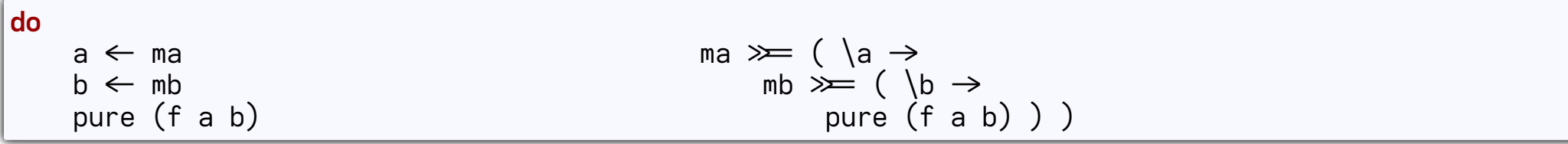

#### Applicative Parsers

Monad – Context-Sensitive Languages Applicative - Context-Free Languages

#### optparse-applicative

```
{-# LANGUAGE ApplicativeDo #-}
data Args = Args { verbose  Bool, config  Maybe String, file  String }
    deriving (Show)
argsP  Parser Args
argsP = do
    verbose \leftarrow switch
        ( long "verbose"
        <> short 'v'
        <> help "Enable verbose output" )
    config \leftarrow optional \frac{1}{2} str0ption
        ( long "config"
        <> short 'c'
        <> metavar "CONFIG_FILE"
        <> help "Override config file" )
    file \leftarrow argument str
        ( metavar "INPUT_FILE"
        <> help "The input file" )
    pure Args { verbose = verbose, config = config, file = file }
```

```
main  IO ()
main = do
   args < customExecParser (prefs showHelpOnError) (info argsP fullDesc)
   print args
```

```
> example foo.txt
Args {verbose = False, config = Nothing, file = "foo.txt"}
```

```
> example foo.txt -v
Args \{verbose = True, config = Nothing, file = "foo.txt"\}
```

```
> example foo.txt --config /etc/myconfig
Args {verbose = False, config = Just "/etc/myconfig", file = "foo.txt"}
```

```
> example foo.txt bar.txt
Invalid argument `bar.txt'
Usage: example [-v|--verbose] [-c|--config CONFIG_FILE] INPUT_FILE
```
Available options: -v,--verbose Enable verbose output -c,--config CONFIG\_FILE Override config file The input file

#### Validation

**data Either a b = Left a | Right b deriving (Functor) data Validation a b = Failure a | Success b deriving (Functor)**

```
instance Applicative (Either a) where
   pure = Right
   liftA2 f (Left a) _ = Left a -- First error wins
   liftA2 f (Right a) (Left b) = Left b
   liftA2 f (Right a) (Right b) = Right (f a b)
instance Monoid a > Applicative (Validation a b) where
   pure = Success
   liftA2 f (Failure a) (Failure b) = Failure (a <> b) -- Failures are accumulated
   liftA2 f (Failure a) (Success _) = Failure a
   liftA2 f (Success _) (Failure b) = Failure b
   liftA2 f (Success a) (Success b) = Success (f a b)
```
**instance Monad (Either a) where** Left  $a \geq f =$  Left  $a$ Right  $b \geq f = f b$ *-- instance Monad (Validation a) is not possible*

```
validCustomer :: String \rightarrow String \rightarrow Validation [Error] Customer
validCustomer firstName lastName =
    liftA2 Customer
        (validFirstName firstName)
        (validLastName lastName)
```
#### Composition

**newtype Compose f g a = Compose f (g a)**

**instance (Functor f, Functor g) > Functor (Compose f g) instance (Applicative f, Applicative g) > Applicative (Compose f g)**

#### Look ma, no transformers

```
type LoggingParser w a = Compose Parser (Writer w) a
\mathsf{parseWithLogging} :: LoggingParser w a \rightarrow String \rightarrow Maybe (a, w)
parseWithLogging (Compose pw) input = fmap runWriter (parse pw input)
anytoken'  Show a > LoggingParser [String] a
\mathsf{anytoken'} = \mathsf{Compose} (fmap \overline{(\mathsf{a} \rightarrow \mathsf{tell} \mathsf{[}}\ \mathsf{manytoken:} \ \mathsf{!} \ \mathsf{+} \ \mathsf{show} \ \mathsf{a} \ \mathsf{]} \ \ast \mathsf{pure} \ \mathsf{a}) anytoken)
```
## Creating an Applicative DSL

#### Test Data Generator

- Self-documenting, easy-to-read DSL
- **Extensible**
- Easily parseable from a config file, e.g. YAML

#### **Structure**

```
{-# LANGUAGE RankNTypes #-}
import qualified System.Random as R
|newtype Gen a = Gen { runGen :: forall g. R.RandomGen g \Rightarrow g \Rightarrow a }
instance Functor Gen where
    fmap f (Gen gen) = Gen (f . gen)
instance Applicative Gen where
    pure a = Gen (const a)
    liftA2 f (Gen gen1) (Gen gen2) = Gen $ \g >
         let (g1, g2) = R.split g
         in f (gen1 g1) (gen2 g2)
```
#### Combinators

```
constant :: a → Gen a
constant = pure
 :: R. Random a \Rightarrow Gen a
random = Gen (fst . R.random)
-- R.random  (R.RandomGen g, R.Random a) > (a, g)
\mathsf{bounded} :: R.Random a \Rightarrow (a, a) \Rightarrow Gen a
bounded (lo, hi) = Gen (fst . R.randomR (lo, hi))
-- R.randomR  (R.RandomGen g, R.Random a) > (a, a) > (a, g)
\begin{bmatrix} \text{choose} : \\ \text{Gen} & a \end{bmatrix} \rightarrow \text{Gen} a
choose gens = Gen S \gtrless Glet (g1, g2) = split g
        ix = fst (R.randomR (0, \text{ length} gens - 1) g1)
    in runGen (gens !! ix) g2
pick :: [a] → Gen a
pick = choose . fmap constant
```

```
\phioptional \phi: Gen a \rightarrow Gen (Maybe a)
optional gen = choose [fmap Just gen, pure Nothing]
either \therefore Gen a \rightarrow Gen b \rightarrow Gen (Either a b)
either lgen rgen = choose [fmap Left lgen, fmap Right rgen]
r = \text{and} randomString :: Int \rightarrow Gen String
randomString len = replicateM len (pick latinLetters)
  where
     lationaltext{ attributes} = [\text{a}' \dots \text{z}'] + [\text{a}' \dots \text{z}'']csv  [Gen String] > Gen String
csv columns = fmap (intercalate ",") (sequenceA columns)
```
#### Applications

```
{-# LANGUAGE ApplicativeDo #-}
data Person = Person { name  String, age  Int }
somePerson  Gen Person
somePerson = do
    randomName \leftarrow randomString 10
    randomAge \leftarrow bounded (18, 30)
    pure Person { name = randomName, age = randomAge }
```
#### !Person

name: !randomString length: 10 age: !bounded min: 18 max: 30

Thank you!

#### Questions?

#### Thank you!

#### Slides on Github: [fmthoma/applicative-dsls-slides](https://github.com/fmthoma/applicative-dsls-slides) [fmthoma](https://github.com/fmthoma) on Github [fmthoma](https://keybase.io/fmthoma) on keybase.io [franz.thoma@tngtech.com](mailto://franz.thoma@tngtech.com)

Papers:

Conor McBride, Ross Paterson: Applicative [Programming](http://www.staff.city.ac.uk/~ross/papers/Applicative.pdf) with Effects (2008) Paolo Capriotti, Ambrus Kaposi: Free [Applicative](https://arxiv.org/pdf/1403.0749.pdf) Functors (2014)